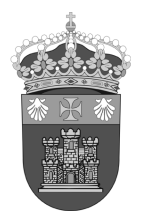

UNIVERSIDAD DE BURGOS

**GERENCIA** 

Todo el personal de administración y servicios tendrá la obligación de fichar al entrar y salir del centro de trabajo, tanto al comienzo y al final de cada jornada, como en toda ausencia que se produzca durante la misma.

#### **TERMINALES**

Los terminales en los que se ha de realizar el marcaje están situados en los vestíbulos de los Edificios.

Los trabajadores deberán realizar el marcaje en el edificio donde habitualmente desempeñan sus funciones.

### **PROCEDIMIENTO DE MARCAJE**

La forma de utilizar el terminal, dependiendo del tipo de marcaje, será la siguiente.

#### **1- Marcaje normal (sin incidencia):**

Es el que se realiza normalmente al entrar y salir del trabajo si no hay incidencia.

Se pone el dedo en el lector de huella.

El tiempo de respuesta es más o menos de 2 segundos.

Si el marcaje de entrada se ha realizado correctamente, el terminal emite un pitido y aparecerá en la pantalla un mensaje de "Buenos días + el nombre del trabajador + saldo de horas" o "marcaje correcto".

Si el marcaje de salida se ha realizado correctamente el terminal emite un pitido y aparecerá en la pantalla un mensaje de "Adios" o "marcaje correcto".

Si no reconoce la huella aparecerá en la pantalla un mensaje "Usuario desconocido", en este caso se comunicará la incidencia a través de la dirección de correo electrónico controlhorario@ubu.es.

#### **2- Marcaje con Incidencia:**

Las incidencias que se pueden marcar desde el terminal, actualmente, son las siguientes:

92 Horas Sindicales 93 Consulta médica 94 Descanso/Pausa Café

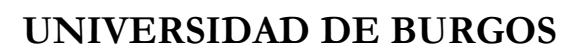

# **GERENCIA**

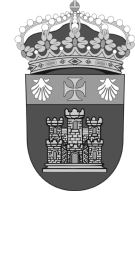

**2A- Entrada después de la hora establecida**

Ejemplo:

Un trabajador que entra mas tarde a trabajar por haber acudido al médico fichará de la siguiente manera:

Al entrar al trabajo marcará una de estas 2 posibilidades. Si conoce el código de la incidencia CODE+HUELLA+CÓDIGO DE LA INCIDENCIA (93) Si no conoce el código de la incidencia CODE+HUELLA+BUSCAR LA INCIDENCIA UTILIZANDO LAS FLECHAS+OK Al salir del trabajo realizará un marcaje normal (sin incidencia).

### **2B- Salida antes de la hora establecida**

Ejemplo:

Un trabajador que sale antes de trabajar porque tiene que ir al médico fichará de la siguiente manera:

Al entrar al trabajo realizará un marcaje normal (sin incidencia).

Al salir del trabajo para acudir a consulta médica realizará el siguiente marcaje:

Si conoce el código de la incidencia

CODE+HUELLA+CÓDIGO DE LA INCIDENCIA (93)

Si no conoce el código de la incidencia

CODE+HUELLA+BUSCAR LA INCIDENCIA UTILIZANDO LAS FLECHAS+OK

## **2C-Salida y entrada dentro del horario de trabajo**

Ejemplo:

Un trabajador que se ausenta 1 hora dentro de su jornada de trabajo para ir al médico:

Al entrar al trabajo realizará un marcaje normal (sin incidencia)

Al salir del trabajo para acudir a la consulta médica realizará el siguiente marcaje:

Si conoce el código de la incidencia

CODE+HUELLA+CÓDIGO DE LA INCIDENCIA (93)

Si no conoce el código de la incidencia

CODE+HUELLA+BUSCAR LA INCIDENCIA UTILIZANDO LAS FLECHAS+OK Cuando vuelva al trabajo tras la consulta médica realizará un marcaje normal (sin

incidencia). **No es necesario realizar un marcaje con incidencia, el sistema sabe que volvemos de una consulta médica**

Al salir del trabajo, realizará un marcaje normal (sin incidencia).

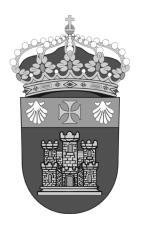

## UNIVERSIDAD DE BURGOS

# **GERENCIA**

Ejemplo:

Un trabajador que realice una pausa para tomarse el café, fichará de la siguiente manera.

Al salir al café marcará:

Si conoce el código de la incidencia CODE+HUELLA+CÓDIGO DE LA INCIDENCIA (94) Si no conoce el código de la incidencia CODE+HUELLA+BUSCAR LA INCIDENCIA UTILIZANDO LAS FLECHAS+OK

Al volver al trabajo realizará un marcaje normal (sin incidencia). **No es necesario realizar un marcaje con incidencia, el sistema sabe que finaliza la misma.**

### **INCIDENCIAS EN LOS MARCAJES**

Sin en un espacio de **2 minutos** se realiza mas de un marcaje con la misma o distinta incidencia, el terminal reconocerá como válido el último marcaje efectuado. Este hecho sirve para corregir en caso de que nos hayamos equivocado.

Ej. Salgo al café y hago un marcaje normal sin incidencia, (estaría mal porque registraría una salida). Para corregirlo, realizo antes de 2 minutos un marcaje con incidencia (94 pausa/café), este marcaje anularía al anterior.

Ej. Entro a trabajar y hago un marcaje normal sin incidencia pero no estoy seguro si ha recogido la huella y vuelvo a marcar antes de 2 minutos. En este caso solo cuenta como entrada el segundo marcaje.

Cualquier pregunta, duda o incidencia en el momento de realizar un marcaje que impida realizar el mismo deberá ser comunicado mediante correo electrónico a la siguiente dirección controlhorario@ubu.es.

**OPERATIVA DE FICHAR: Terminal SN5015 con lector de huella.**

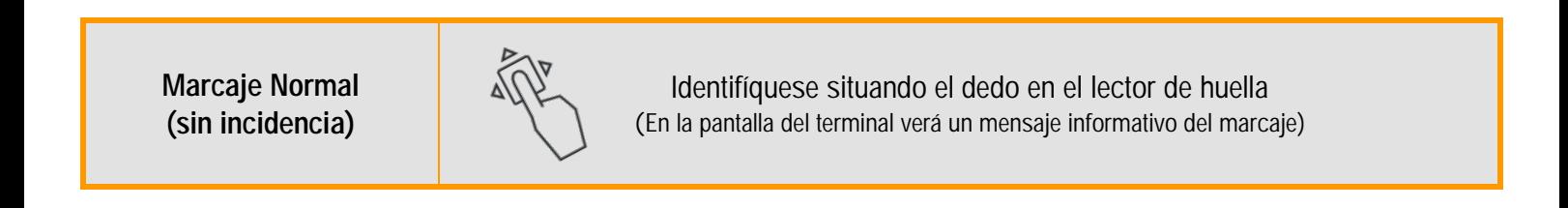

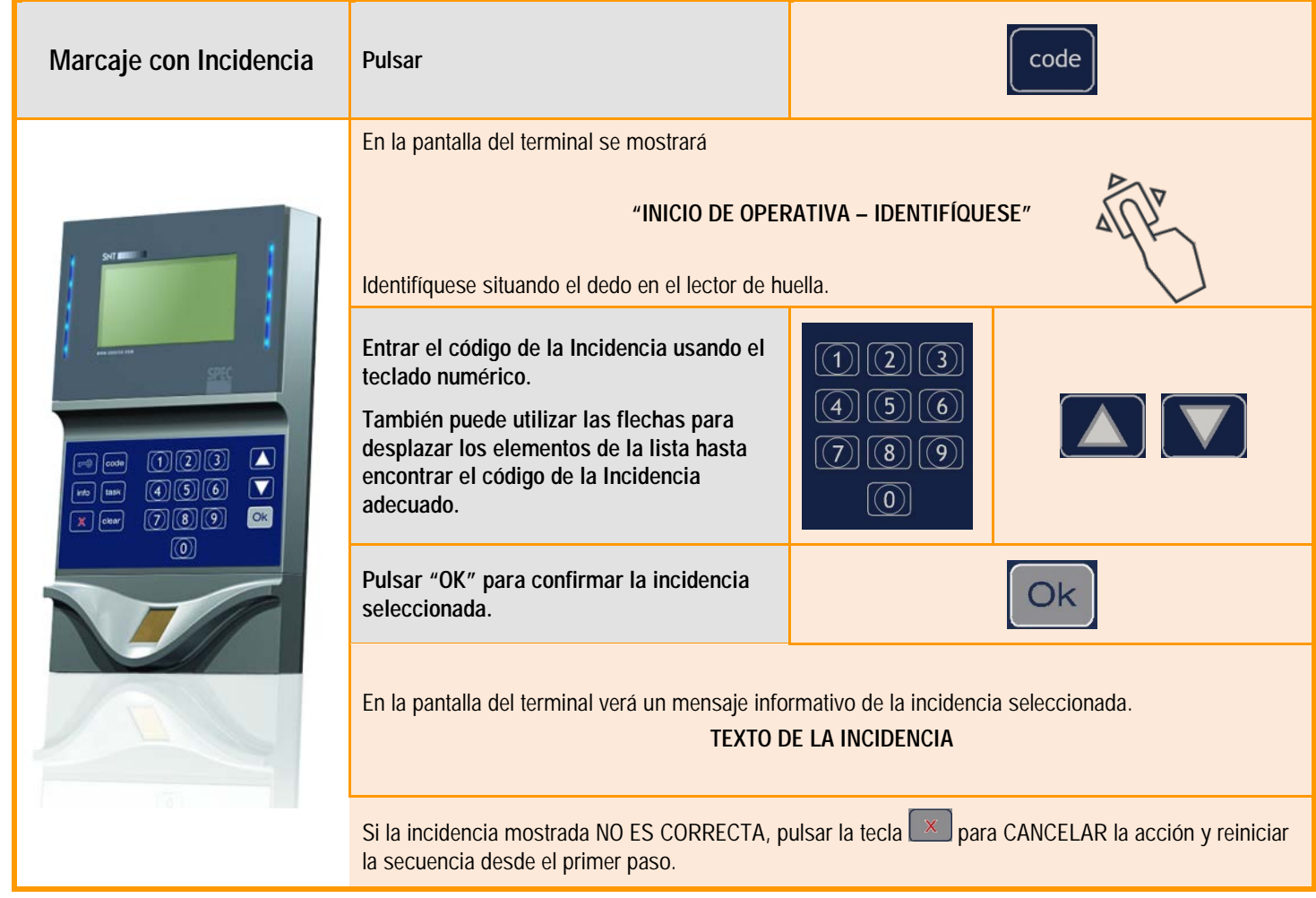

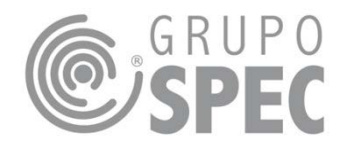